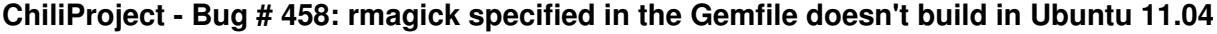

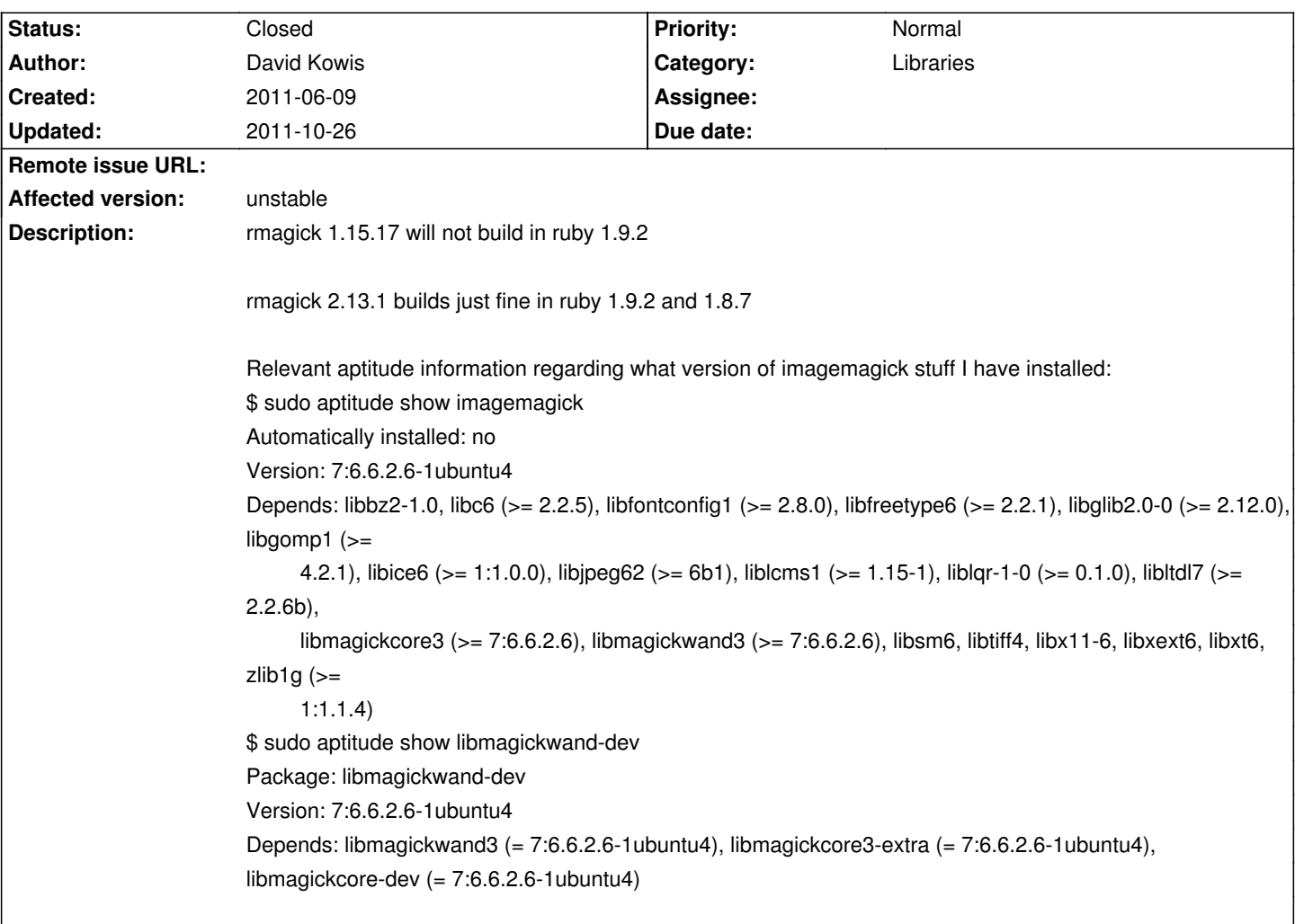

### **History**

#### **2011-06-09 04:54 pm - David Kowis**

This is using the Gemfile off the unstable branch.

#### **2011-06-09 04:55 pm - Holger Just**

*- Category set to Libraries*

*- (deleted custom field) set to unstable*

# **2011-06-10 03:58 pm - Eric Davis**

I think there was a problem with the newer rmagick on Debian stable. I use @bundle install --without=rmagick@ and have the Debian package installed. Would be nice to figure out what versions works, I know rmagick 2.x has some better features that I've used in a plugin.

#### **2011-07-20 01:51 am - Philipp Tessenow**

by the way: This rmagick version refuses to install on heroku (I just ran into that). See "that stackoverflow question":http://stackoverflow.com/questions/6717268/problem-installing-rmagick-gem-on-heroku for a stacktrace.

### **2011-09-16 02:06 pm - Andrey Mikhaylov**

Gemfile should be updated so that a current version of Rmagick v.2 would install.

Rmagick v.2 builds on Ruby 1.9 fine.

# **2011-10-26 04:58 pm - Felix Schäfer**

*- Target version set to 2.4.0*

*- Status changed from Open to Closed*

commit:a17ae46 changes the default rmagick required by the Gemfile to no version, which currently resolves to rmagick 2. Additionally, there are instructions for older distros on how to add the version string to the rmagick 1 if needed.